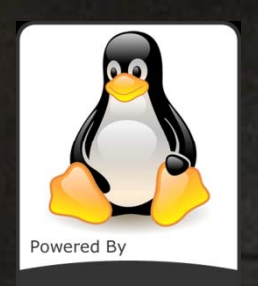

**GNU/Linux** 

# **Drivers: Teclado**

Christian Ramírez Santana Fco. José Marzabal Cebreiro

# ÍNDICE **•Introducción** <sup>y</sup>Características del Hardware **•Codificación** <sup>y</sup>Estructuras de Datos **•Funciones**

# Introducción

- · El teclado es un periférico que consiste en un sistema de teclas, como las de la máquina de escribir, que permite introducir datos a un ordenador o dis positivo electrónico.
- y Estructura entera matricial donde las teclas están asociadas a códi gos numéricos.
- y Básicamente existe dos tipos de organización de las teclas: QWERTY y DVORAK.
- y Existen otras variantes poco extendidas como el AZERTY y otros.

# Teclado QWERTY

- y Diseñado y patentado por Christopher Sholes en 1868.
- Es la distribución de teclado mas común.

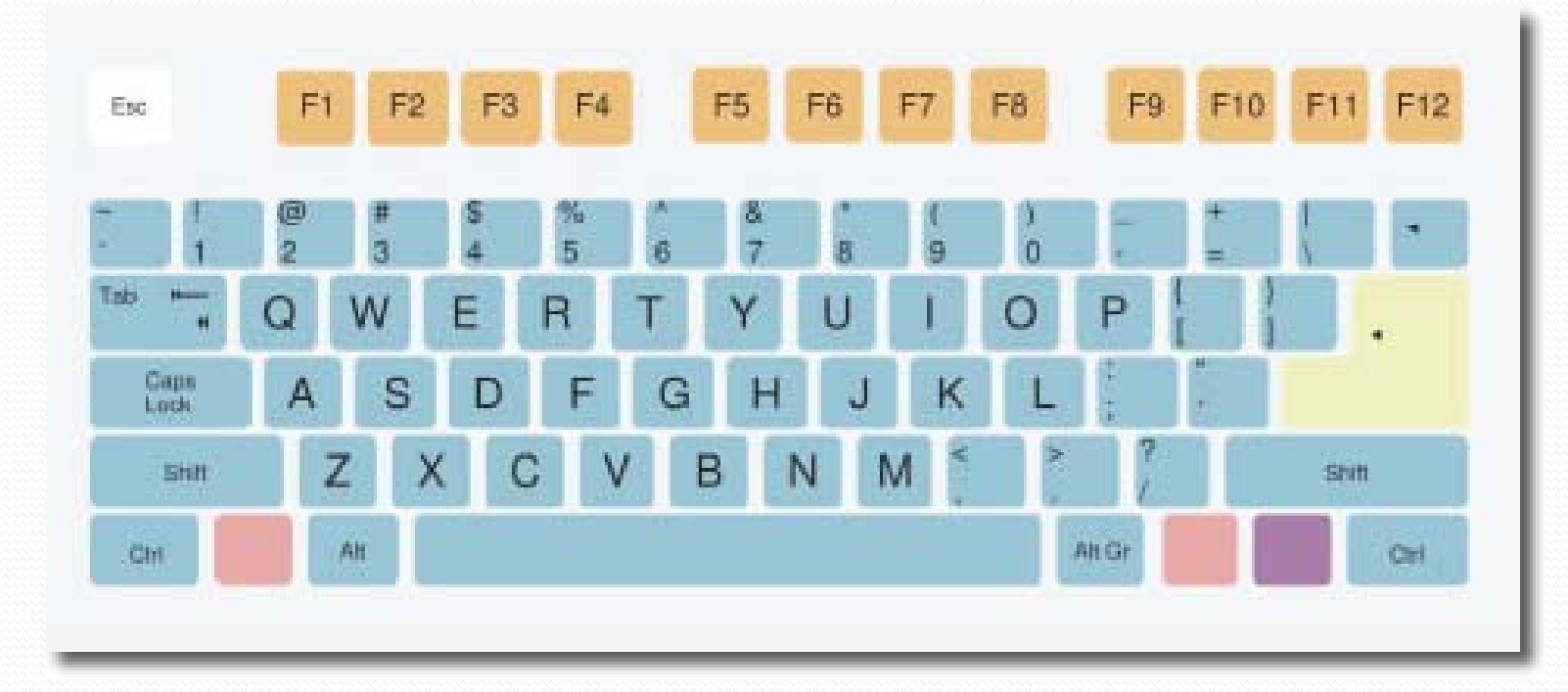

# Teclado DVORAK

- y Diseñado por los doctores August Dvorak y William Dealey en los años 20-30.
- y Basado en la frecuencia de letras y fisiología de la mano.

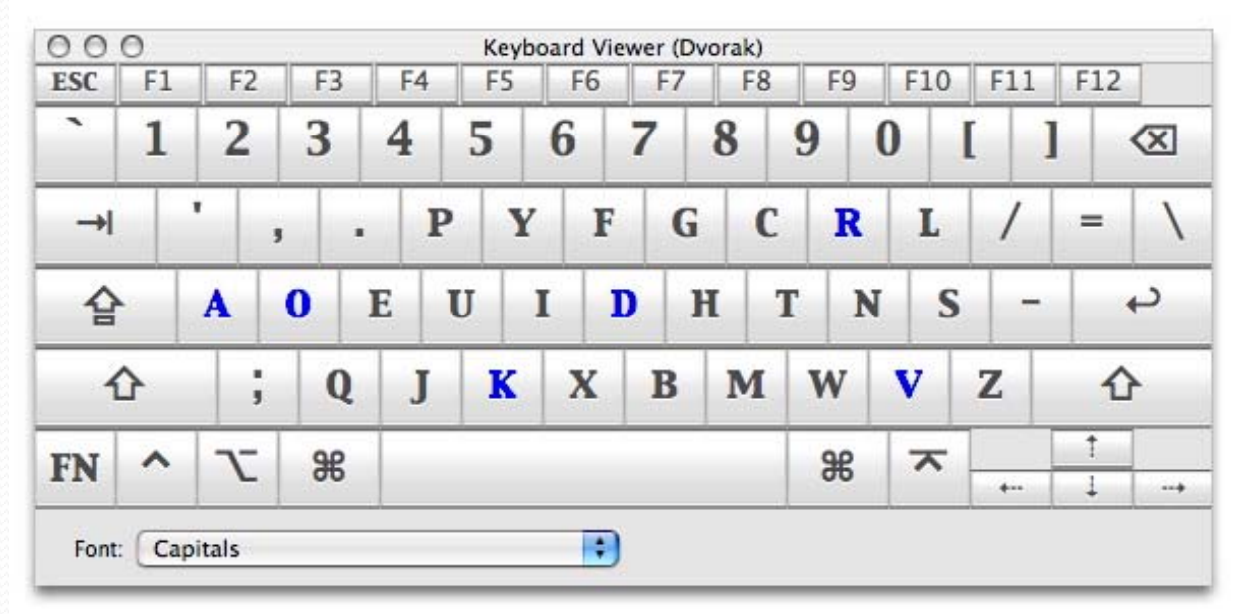

### Características del Hardware

- y El teclado consta de una matriz de contactos.
- · Por cada pulsación o liberación de una tecla el microcontrolador envía un código identificativo llamado **ScanCode.**
- Si el microcontrolador nota que ha cesado la pulsación de una tecla, el nuevo código generado (**BreakCode**) tendrá un valor de pulsación incrementado en 128.
- · La interfaz de teclado se ocupa de rastrear continuamente el estado de todas las teclas por si se produce un cambio en cualquiera de ellas.

#### Características del Hardware

· Al presionarse una tecla, no es añadido directamente al buffer de la tty, es necesario un proceso mas complejo.

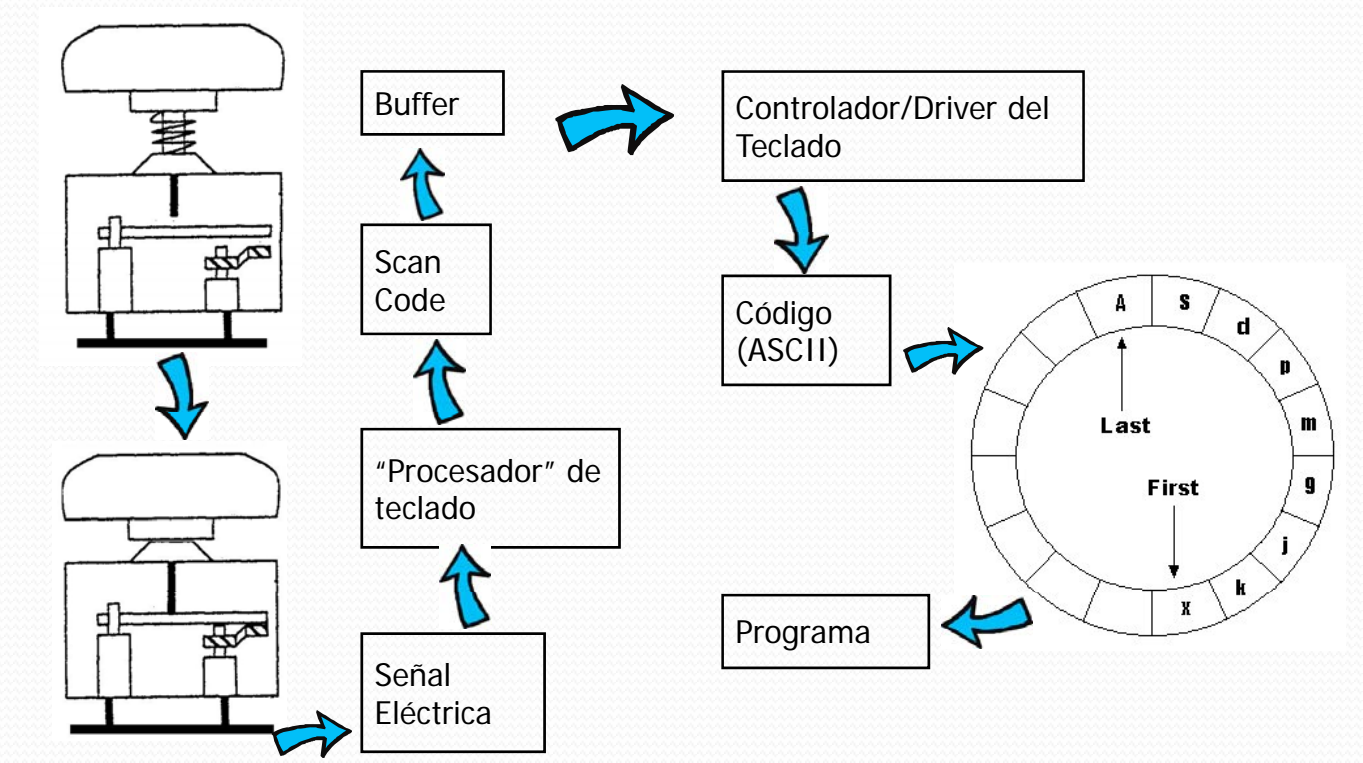

#### Características Hardware

- y Los códigos generados son llamados Códigos de barrido(ScanCode) y son enviados de forma serial a través del conector del teclado(USB o PS/2).
- · El código es recibido por el microcontrolador, el cual compara el ScanCode con la Tabla de caracteres.
- Genera una interrupción por hardware y envía los datos al procesador.

- y El núcleo cuando recibe los ScanCode realiza una traducción a un código interno denominado KeyCode.
- y El KeyCode se le pasa al KeyMap para que este devuelva el carácter, secuencia o acción correspondiente al programa de usuario.

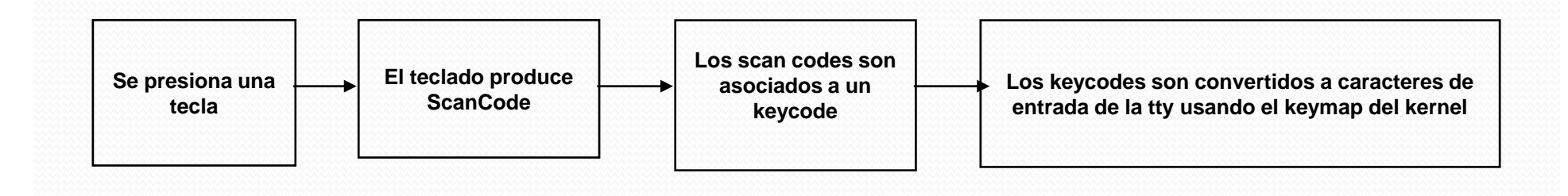

- ScanCode:
	- MakeCode : se le llama así a la pulsación de una tecla.
	- y BreakCode: se le llama así <sup>a</sup> la liberación de una tecla.
	- Se compone de 8 bits y el MSB diferencia entre pulsación y liberación, por lo que como máximo hay <sup>128</sup> teclas distintas.
	- y Al presionar <sup>o</sup> soltar una tecla se producen secuencias de 1 a 6 bytes que el núcleo tiene que asociar <sup>a</sup> KeyCode.
	- y Cada tecla se asocia <sup>a</sup> un KeyCode único en un rango de <sup>1</sup> hasta 127.

- Los KeyMap son mapas de caracteres empleados para determinar el código de carácter que se le pasa <sup>a</sup> la aplicación basándose en la tecla que ha sido pulsada y los modificadores activos en ese momento.
- y Puede haber varios KeyMap y la razón de estos es que no todos los lenguajes poseen los mismos caracteres y símbolos de puntuación.

#### Fragmento de Linux KeyCode Table

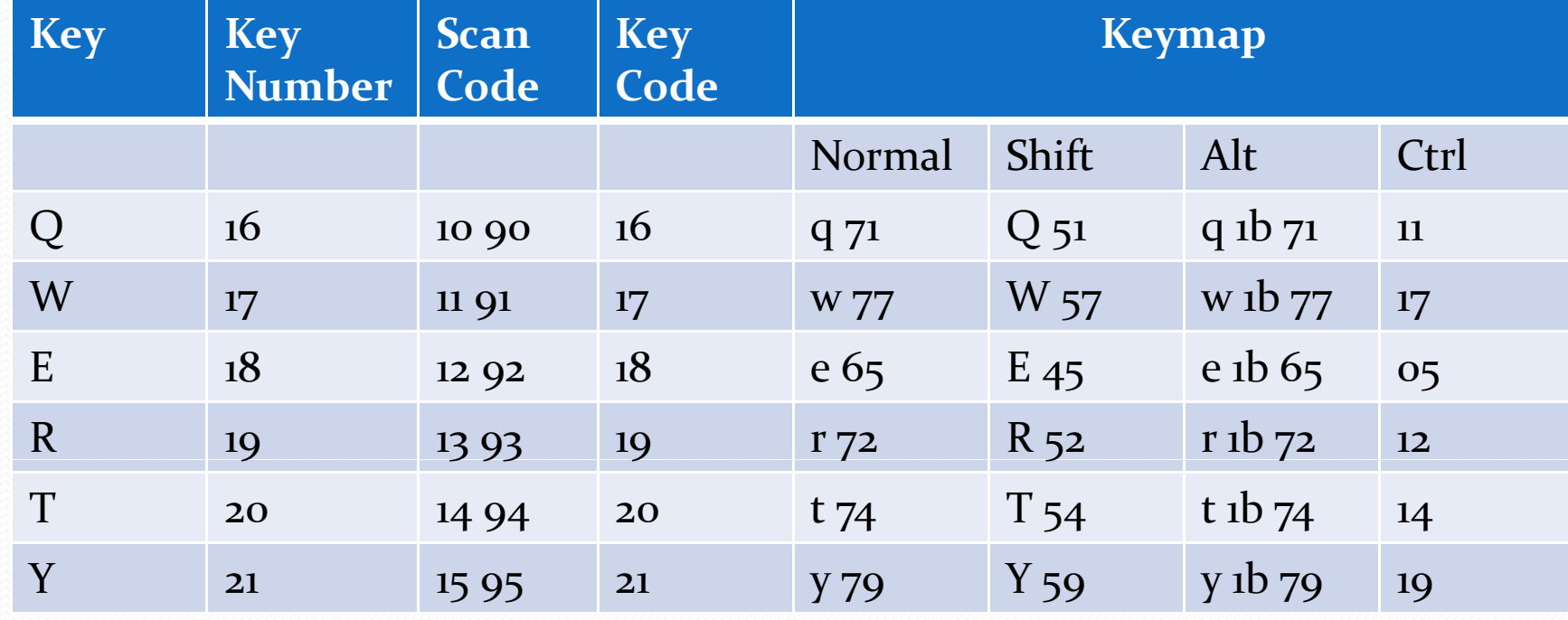

- **Struct tty\_struct:** Estructura de datos genérica del tty (terminal).
- y **Struct input\_dev:** Estructura que almacena el valor devuelto por el manejador del dispositivo.
- y **Struct input\_handle:** Estructura del manejador del dispositivo.
- y **Struct vc\_data:** Estructura de datos referente <sup>a</sup> la consola.
- **Struct pt\_regs:** Estructura que hace referencia a los registros de la CPU

#### • tty\_struct:

- Definida en linux/tty.h
- Se usa para efectuar todas las operaciones de entrada realizadas en el núcleo.
- y Indica parámetros como estado de la terminal, tamaño de la ventana, lista de procesos en espera de lectura o escritura…
- Se soporta en las estructuras tty\_driver, tty\_ldisc y ktermios que se ven en el tema de la consola.

#### y **input\_dev**:

- Definida en linux/input.h
- Contiene las funciones setkeycode y getkeycode que permiten establecer las relaciones entre los ScanCode y los KeyCode.
- Los campos keycodemax y keycodesize se usan para definir los tamaños de los KeyCode.
- Se basa en las estructuras: ff\_device, input\_handle y device.

#### y **input\_handle**:

- Definida en linux/input.h
- Usa la estructura input\_handler que implementa la interfaz para los dispositivos de entrada (funciones como event, connect <sup>o</sup> disconnect).
- Contiene la lista de los dispositivos conectados.

- vc\_data:
	- Definida en linux/console\_struct.h
	- y Define la consola asociada <sup>a</sup> un terminal (tty).
	- La inicialización y las operaciones usan un vector de punteros <sup>a</sup> vc\_data denominado vc\_cons[].
	- y Cada elemento del vector está vinculado <sup>a</sup> una tty\_struct.
	- Define casi por completo a la consola que representa.

- **kbd\_connect**: Se llama cuando se conecta un nuevo teclado al ordenador. Rellena la estructura *input* handle del manejador para recibir eventos de entrada.
- y **kbd\_disconnect**: Se llama cuando se desconecta el teclado. Libera la memoria del manejador asociado.
- $\bullet$ <sup>1307</sup> static void kbd\_disconnect(struct input\_handle \*handle)
- $\bullet$ <sup>130</sup><sup>8</sup> {
- $\bullet$ 1309 input\_close\_device(handle);
- $\bullet$ <sup>1310</sup> input\_unregister\_handle(handle);
- $\bullet$ <sup>1311</sup> kfree(handle);
- $1312$  }

- **kbd\_event**: Cara vez que se pulsa una tecla o una combinación de ellas, se llama a kbd\_event e inserta el carácter.
- $\bullet$ <sup>1250</sup> static void kbd\_event(struct input\_handle \*handle, unsigned int event\_type,
- $\bullet$ 1251 unsigned int event code, int value)
- $\bullet$ 1252{
- $\bullet$ <sup>1253</sup> if (event\_type == EV\_MSC && event\_code == MSC\_RAW && HW\_RAW(handle‐>dev))
- $\bullet$  $1254$  kbd rawcode(value);
- $\bullet$ 1255 if (event type  $==$  EV KEY)
- $\bullet$ 1256 kbd keycode(event code, value, HW\_RAW(handle->dev));
- $\bullet$ 1257 tasklet\_schedule(&keyboard\_tasklet);
- $\bullet$ 1258 do\_poke\_blanked\_console <sup>=</sup> 1;
- $\bullet$ <sup>1259</sup> schedule\_console\_callback();
- $\bullet$ 1260}

- **kbd\_rawcode**: Inserta los caracteres en el buffer en modo RAW, es decir, sin traducir los ScanCode a KeyCode
- $\bullet$ 1130 static void kbd\_rawcode(unsigned char data)
- $\bullet$  $1131$
- $\bullet$ 1132 struct vc\_data  $x = vc \text{const}$   $fg \text{const}$ .d;
- $\bullet$  $1133$  kbd = kbd\_table + fg\_console;
- $\bullet$  $1134$  if (kbd->kbdmode ==  $VC_RAW$ )
- $\bullet$ <sup>1135</sup> put\_queue(vc, data);
- 1136 }

#### **• kbd\_keycode**: Inserta el KeyCode en el buffer.

#### y **getkeycode** : Traducción de ScanCode <sup>a</sup> KeyCode.

- $\bullet$ <sup>170</sup> int getkeycode(unsigned int scancode)
- $\bullet$ <sup>171</sup> {
- $\bullet$ 172 struct input handle \*handle;
- $\bullet$ 173 int keycode;
- $\bullet$  $174$  int error = -ENODEV;
- $\bullet$ <sup>175</sup> **//Buscamos el primer manejador de teclado que encontremos**
- $\bullet$ 176 list\_for\_each\_entry(handle, &kbd\_handler.h\_list, h\_node) {
- $\bullet$ 177 error = handle->dev->getkeycode(handle->dev, scancode, &keycode);
- $\bullet$ 178 if (!error)
- $\bullet$ 179 return keycode;
- $\bullet$ 180 }
- $\bullet$ 181
- $\bullet$ • 182 return error;
- $\bullet$ 183 }

- **setkeycode**: Permite cambiar la asociación entre ScanCode <sup>y</sup> KeyCode (Para los diferentes símbolos de los idiomas)
- $\bullet$ 185 int setkeycode(unsigned int scancode, unsigned int keycode)
- $\bullet$ 186 {
- $\bullet$ 187 struct input handle \*handle;
- $\bullet$  $188$  int error = -ENODEV;
- $\bullet$ 189 **//Se busca el primer manej da or de tecl**ado.
- $\bullet$ 190 list for each entry(handle, &kbd\_handler.h\_list, h\_node) {
- $\bullet$ <sup>191</sup> error <sup>=</sup> handle‐>dev‐>setkeycode(handle‐>dev, scancode, keycode); **//Relaciona SC <sup>y</sup> KC**
- $\bullet$  <sup>192</sup> if (!error)
	- 193 break;
- $\bullet$ 194

 $\bullet$ 

- $\bullet$ 195 return error;
- $\bullet$ <sup>19</sup>6 }

- y **put\_queue**: Escribe el carácter en un buffer de la terminal.
- 300 static void put\_queue(struct vc\_data \*vc, int ch)
- $301$  {

```
\bullet302 struct tty_struct *tty = vc->vc_tty;
```
 $\bullet$ 303

```
\bullet304 if (tty) {
```
- $\bullet$ <sup>305</sup> tty\_insert\_flip\_char(tty, ch, <sup>0</sup>);
- $\bullet$ <sup>30</sup><sup>6</sup> con\_schedule\_flip(tty);
- $\bullet$ 307 }
- $308$ }

#### y **puts\_queue**: Escribe una secuencia de caracteres en un buffer de la terminal.

 $\bullet$ <sup>310</sup> static void puts\_queue(struct vc\_data \*vc, char \*cp)

 $\bullet$  $311$ 

```
\bullet312 struct tty_struct *tty = vc->vc_tty;
```
 $\bullet$ 313

```
\bullet 314 if (!tty)
```

```
\bullet315 return;
```
 $\bullet$ 316

```
\bullet317 while (*cp) {
```
 $\bullet$ 318 tty\_insert\_flip\_char(tty, \*cp, 0);

```
\bullet 319 cp++;
```
- $\bullet$ <sup>320</sup> }
- $\bullet$ <sup>321</sup> con\_schedule\_flip(tty);
- $\bullet$ <sup>322</sup> }

- y **applkey** : Escribe el código de la tecla pulsada en el buffer.
- 324 static void applkey(struct vc\_data \*vc, int key, char mode)
- $\bullet$  $325$  {
- $\bullet$ 326 static char buf[] =  $\{ 0x1b, 'O', 0x00, 0x00 \};$
- $\bullet$ 327
- $\bullet$  $328$  buf[1] = (mode ? 'O' : '[');
- $\bullet$  $329$  buf[2] = key;
- $\bullet$ 330 puts\_queue(vc, buf);
- 331 }

- y **fn\_caps\_toggle**: intercambia el estado del LED Bloq. Mayús
- **fn\_caps\_on**: Activa el LED de Bloq. Mayús
- **fin\_enter**: Introduce en el buffer el carácter retorno de carro y también puede añadir nueva linea.
- **fn\_num/fn\_bare\_num:** Cambia el LED de Bloq. Num.
- **handle\_diacr**: Para combinar teclas especiales como '¨' o '´' con una tecla ordinaria para obtener caracteres especiales.

#### y **fn\_boot\_it**: Se usa para enviar <sup>a</sup> consola la combinación: Ctrl+Alt+Supr.

- $\bullet$ <sup>575</sup> static void fn\_boot\_it(struct vc\_data \*vc)
- $\bullet$ <sup>57</sup>6 {
- $\bullet$  $577$  ctrl\_alt\_del();
- $\bullet$ <sup>57</sup><sup>8</sup> }
- $\bullet$ 900 void ctrl alt del(void)
- $\bullet$ <sup>901</sup> {
- $\bullet$ <sup>902</sup> static DECLARE\_WORK(cad\_work, deferred\_cad);
- $\bullet$ 903 **//Si la variable C\_A\_D esta activada se reinicia**
- $\bullet$  $904$  if  $(C_A_D)$
- $\bullet$ <sup>905</sup> schedule\_work(&cad\_work);
- $\bullet$ 906 else **//si no se envia la señal SIGINT al proceso activo.**
- $\bullet$ 907 kill\_cad\_pid(SIGINT, 1);
- $\bullet$ <sup>90</sup><sup>8</sup> }

- **fn\_compose**: Se utiliza para detectar combinaciones de teclas que producirán caracteres especiales, como la cedilla (ç,Ç).
- $\bullet$ 580 static void fn\_compose(struct vc\_data \*vc)
- $\bullet$ <sup>5</sup><sup>81</sup> {
- $\bullet$  $582$  dead\_key\_next = 1;
- $\bullet$ <sup>5</sup>83 }

#### **K\_unicode**: Inserta teclas muertas en el buffer.

- $\bullet$ 639 static void k\_unicode(struct vc\_data \*vc, unsigned int value, char up\_flag)
- $\bullet$ 640 {
- $\bullet$  $641$  if (up\_flag)
- $\bullet$ 642 return;
- $\bullet$ 643
- $\bullet$ 644 if (diacr)
- $\bullet$  $645$  value = handle diacr(vc, value);
- $\bullet$ 646
- $\bullet$  $647$  if (dead\_key\_next) {
- $\bullet$  $648$  dead\_key\_next =  $o$ ;
- $\bullet$ 649 diacr <sup>=</sup> value;
- 650 return;
- ă 651 }

 $\bullet$ 

 $\bullet$ 

- $\bullet$  652 if (kbd‐>kbdmode == VC\_UNICODE)
	- 653 to\_utf8(vc, conv\_8bit\_to\_uni(value));
- $\bullet$  $654$  else if (value <  $\alpha$ x100)
- $\bullet$  $655$  put\_queue(vc, value);
- $\bullet$ 656 }

#### **• k\_dead2** : Combina teclas muertas con la siguiente tecla.

• 675 static void k\_dead2(struct vc\_data \*vc, unsigned char value, char up\_flag)

- $676$  {
- $\bullet$ 677 k\_deadunicode(vc, value, up\_flag);
- $678$ }
- $\bullet$ 663 static void k\_deadunicode(struct vc\_data \*vc, unsigned int value, char up\_flag)
- $\bullet$ 664 {
- $\bullet$ 665 if (up\_flag)
- $\bullet$ 666 return;
- $\bullet$  $667$  diacr = (diacr ? handle\_diacr(vc, value) : value);
- $\bullet$ 668 }

#### **k\_fn**: Permite usar las teclas de función.

- $\bullet$ 697 static void k\_fn(struct vc\_data \*vc, unsigned char value, char up\_flag)
- $\bullet$ 698 {
- $\bullet$ 699 unsigned v;
- $\bullet$ 700
- $\bullet$ <sup>701</sup> if (up\_flag)
- $\bullet$ 702 return;
- $\bullet$  $703$   $v =$  value;
- $\bullet$  $704$  if  $(v < ARRAY_SIZE(func_table))$  {
- $\bullet$  <sup>705</sup> if (func\_table[value])
	- 706 puts\_queue(vc, func\_table[value]);
- $\bullet$ <sup>707</sup> } else
- $\bullet$ 708 printk(KERN\_ERR "k\_fn called with value=%d\n", value);
- $\bullet$ <sup>709</sup> }

 $\bullet$ 

#### **k\_cur**: Con esta función se puede usar los cursores.

- 711 static void k\_cur(struct vc\_data \*vc, unsigned char value, char up\_flag)
- $\bullet$ <sup>712</sup> {
- $\bullet$ 713 static const char cur\_chars[] <sup>=</sup> "BDCA";
- $\bullet$ 714
- $\bullet$ <sup>715</sup> if (up\_flag)
- $\bullet$ 716 return;
- $\bullet$ 717 applkey(vc, cur\_chars[value], vc\_kbd\_mode(kbd, VC\_CKMODE));
- $718$ }

- y **k\_pad**: Si Bloq. Núm. esta activado insertara en el buffer los números.
- **k\_shift**: Inserta la combinación Shift + Tecla.
- **k\_meta**: Inserta la combinación Alt + Tecla.
- y **k\_ascii**: Combina la tecla Alt+ código numérico para producir el carácter correspondiente.

- y **getledstate**: Devuelve el estado de los LED del teclado.
- y **setledstate**: Se especifica el estado de los LED del teclado.
- y **getleds**: Devuelve los LED presentes en el teclado.